# **Notice pour établir une demande de séjour en unité d'accueil avec l'application OLGUA**

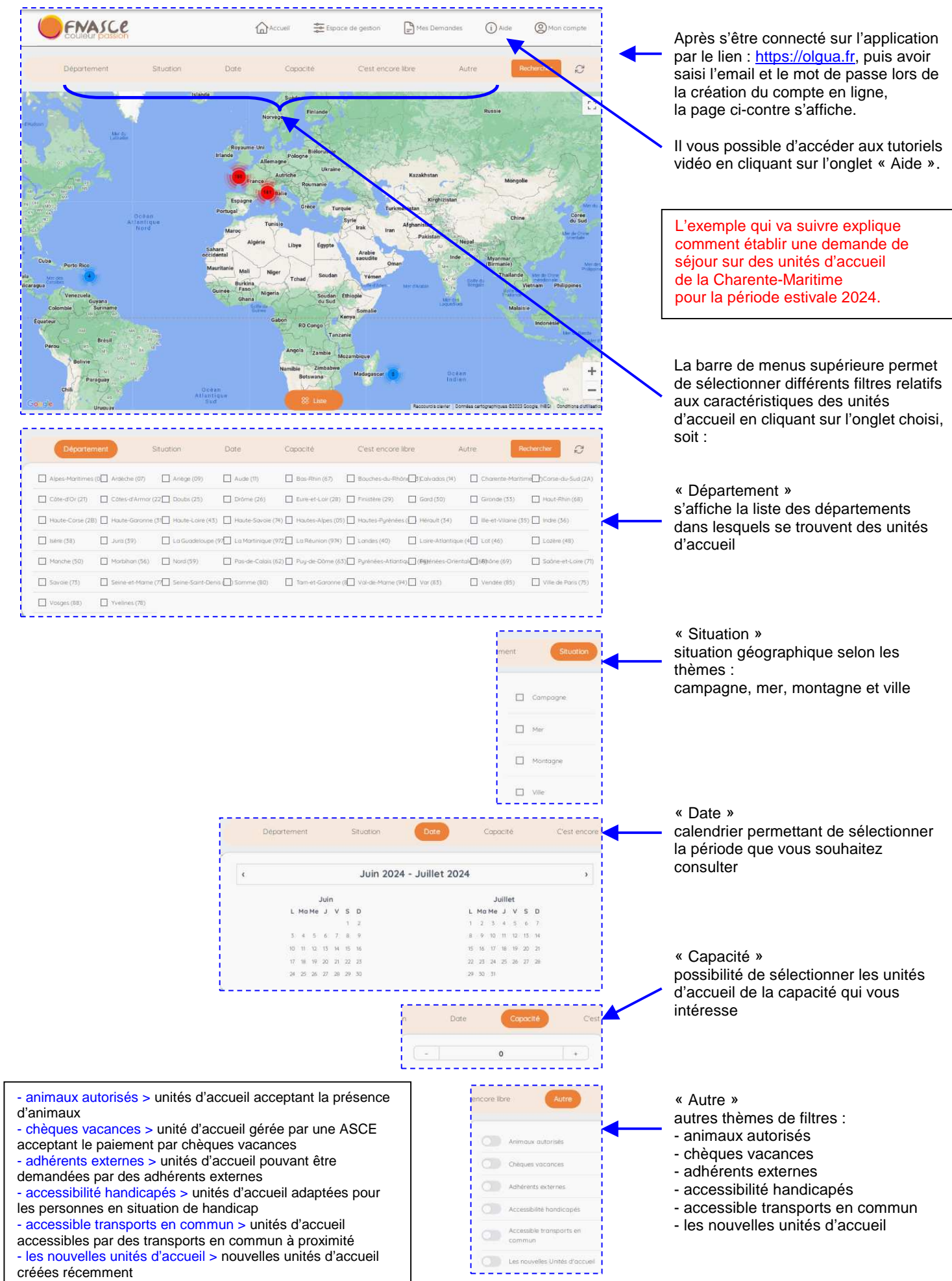

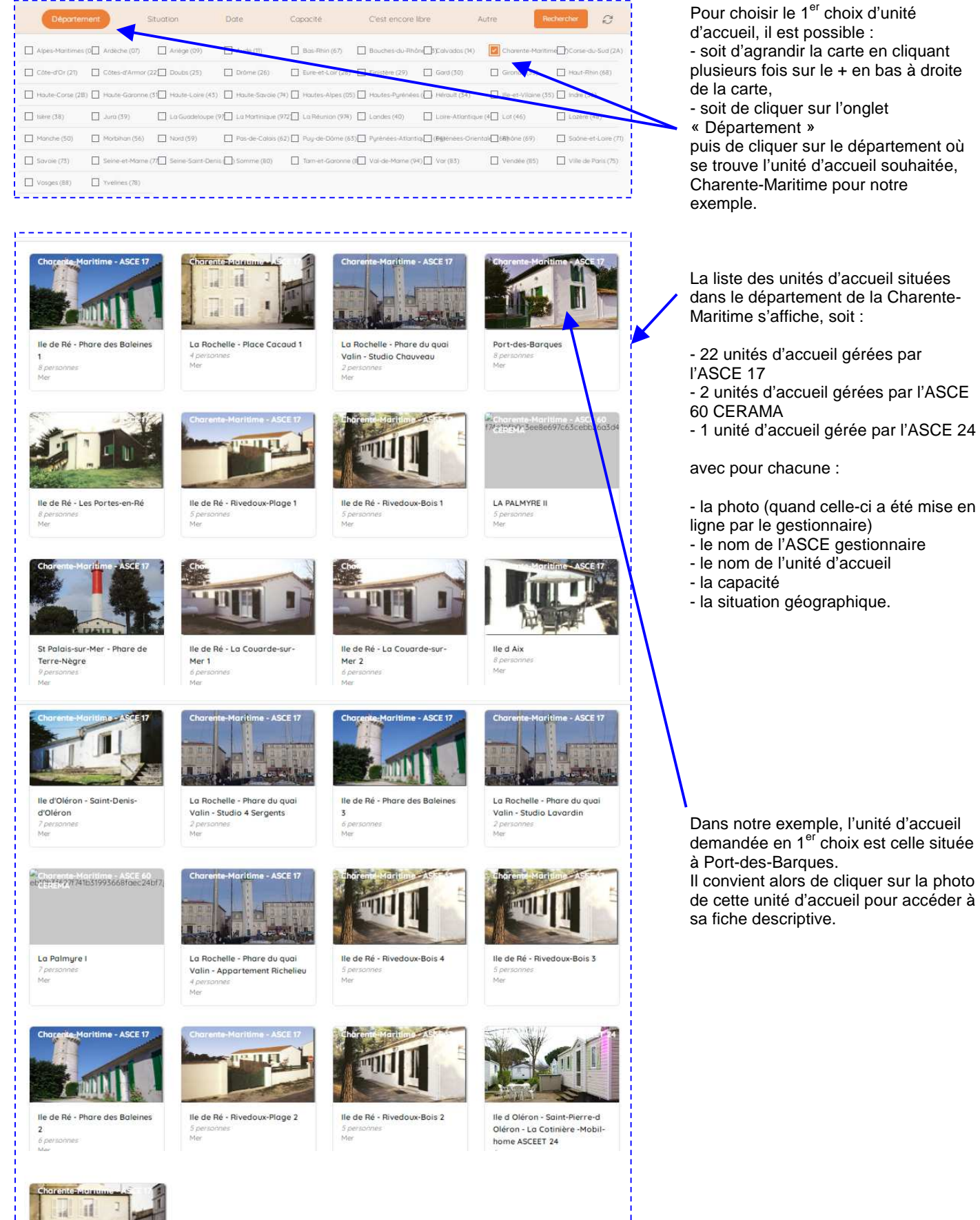

Í

La Rochelle - Place Cacaud 2 6 personnes<br>Mer

日日

2

# Port-des-Barques

to Alloyd in 17.7

Les modolités d'usage des unités d'annuell sont à consulter sur le site ASCE 17 en cliquant sur le fien "Accès au site internet de l'ASCE" en bas de l'espace contact ci-contre

## INFOS GESTION

Attention : les séjours s'enchainent du lundi 15 h au lundi suivant 10 h pour la période de mien en la misoclope.<br>Translation de la misoclope.<br>Afin de satisfaire un maximum de demandes, la durée des séjours est limitée à une

semaine pendant l'ensemble des vacances scolaires. Les demandes de séjour pour la période estivale (semaines 22 à 39) doivent être réalisées<br>à l'aide de l'opplication OSCAR avant le 15 janvier, pour une attribution fin janvier.

Les demandes de séjour pour le reste de l'année sont instruites ou fur et à mesure de leur arrivée avec la possibilité, de mi-octobre à mi-mars, d'effectuer le séjour du samedi au universitativa puede according to introducer a mimitials, unitable to segurate according to the set of the second state of the procedure of the Poult less demandes de week-end, la priorite est dominée à la semaine complète

### DESCRIPTIE

weauxinerin<br>- accès route : D 125,<br>- accès SNCF : gare de Rochefort, puis car,

- access servicing de tractientaris, pais car<br>
- ancien logement de gordien de phare de 100 m<sup>1</sup> à 2 niveaux, sur un terrain clos arboré de<br>
900 m<sup>1</sup> comportant un feu d'alignement, à 1 km à l'Est du village de Port-des-Ba

- possibilité de rentrer les véhicules

## Descriptif du logement

Capacité mbre de chambres 8 personne

### Description des couchages

Les périodes au tarif hors saison son<br>08/07, puis du 04/09 ou 23/12/2023 .<br>Int pour l'année 2023 : du 02/01 au 08/04 : puis du 09/05 au

Description<br>1 chambre avec 1 it 140 et 1 it 90,<br>1 chambre avec 1 it 140 et 1 it 90,<br>1 chambre avec 1 it 140 et 1 it 90,<br>1 chambre avec 2 its 90.

Accessible en transports en commun

Equipements

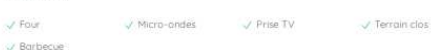

### Localisation

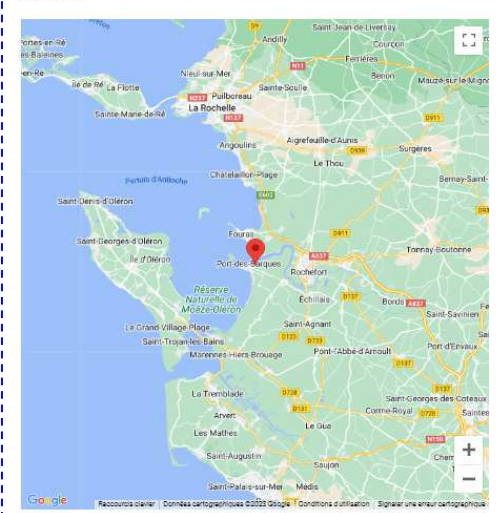

-<br>18 rue du Phore, Lieu-dit "La Bosse" 17730 Port-<br>des-Barques

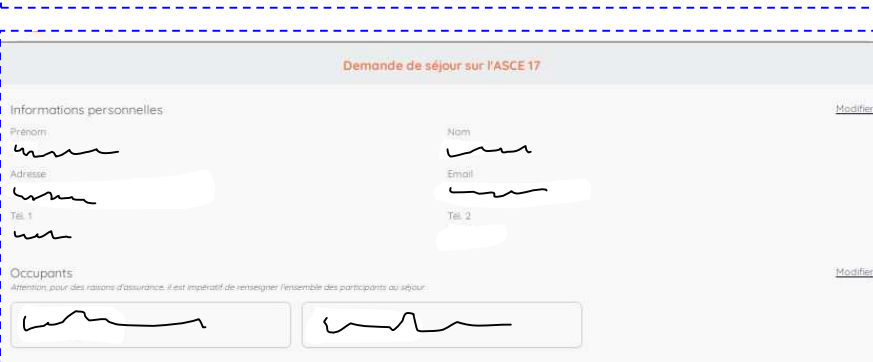

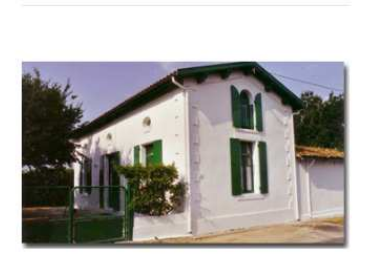

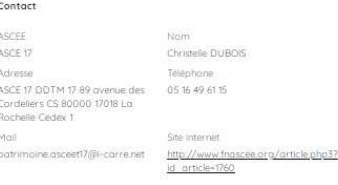

Tarif

### .<br>Tarifu .<br>Tarihi Farif week-end<br>TIS  $\in$  (2 nuits) 170<br> $\in$  (3 nuits)<br>m, une augmentation<br>is partie du pôle mini 400'€ 300€ Le tant d **SANDY SER**

Caution(s) et taxe(s)

### Cautic  $200<sup>o</sup>$

## Prochaines disponibilités

Du 06/01/2024 au 08/04/2024 Du 29/04/2024 au 26/06/2024

Créer une demande de re

# L'ensemble des données de la fiche descriptive de l'unité d'accueil souhaitée s'affiche, soit :

- les informations de gestion
- le descriptif de l'unité d'accueil
- les équipements
- la localisation
- l'adresse
- les contacts
- les tarifs
- les prochaines disponibilités (mise à jour automatique)

Après avoir pris connaissance des données de la fiche descriptive, si cette unité d'accueil convient, il est possible de créer une demande de séjour en cliquant sur l'onglet : « Créer une demande de réservation ».

Le formulaire de demande de séjour s'affiche, avec dans sa partie supérieure :

- les données de l'adhérent : prénom, nom, adresse, tél, email

- les participants au séjour : l'application affiche par défaut les personnes ayants droit mentionnées sur le bulletin d'adhésion de l'adhérent, soit : l'adhérent, son(sa) conjoint(e), ses enfants à charge de moins de 25 ans.

(dans la suite de l'exemple, les données personnelles sont cachées et représentées par des traits factices)

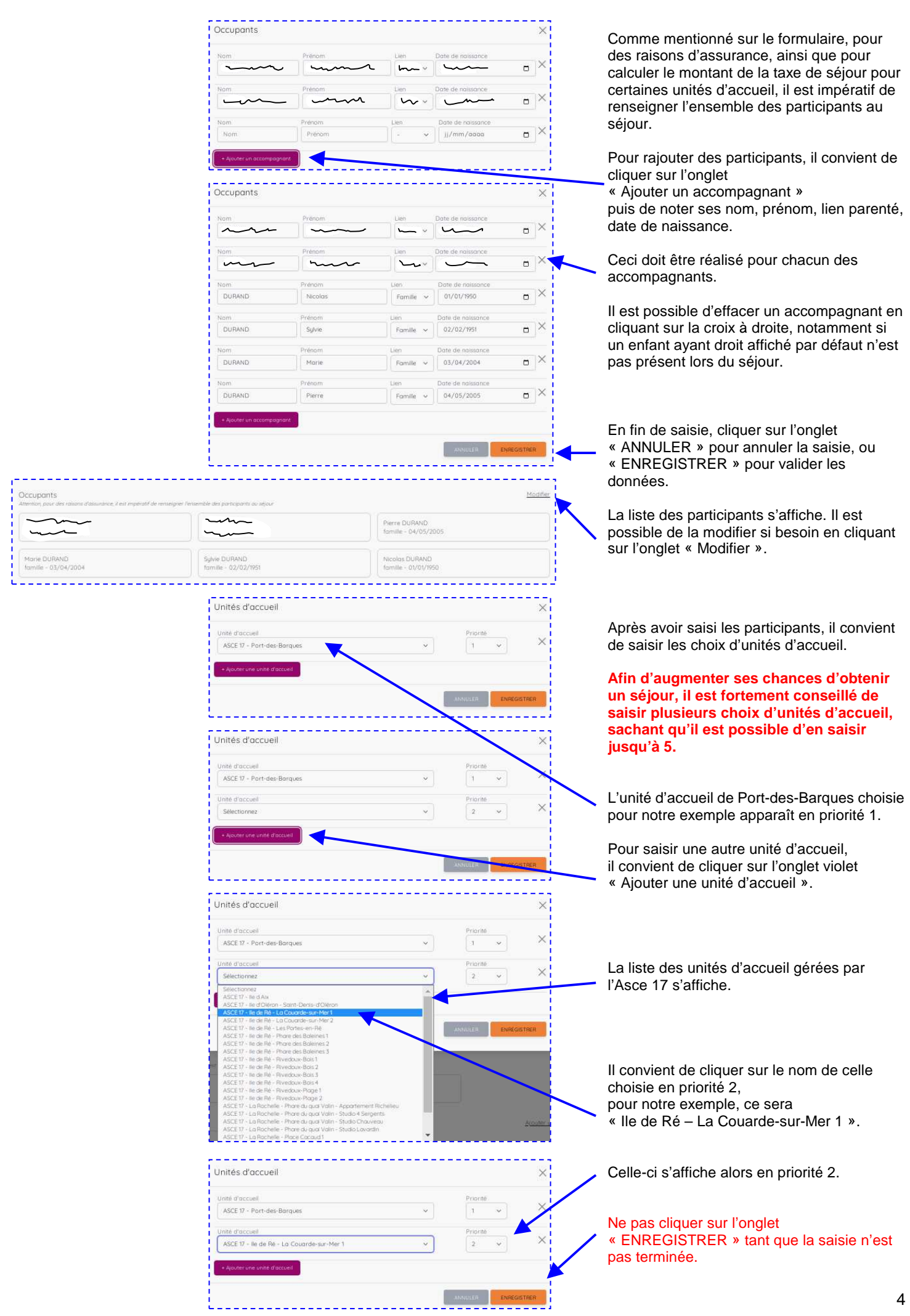

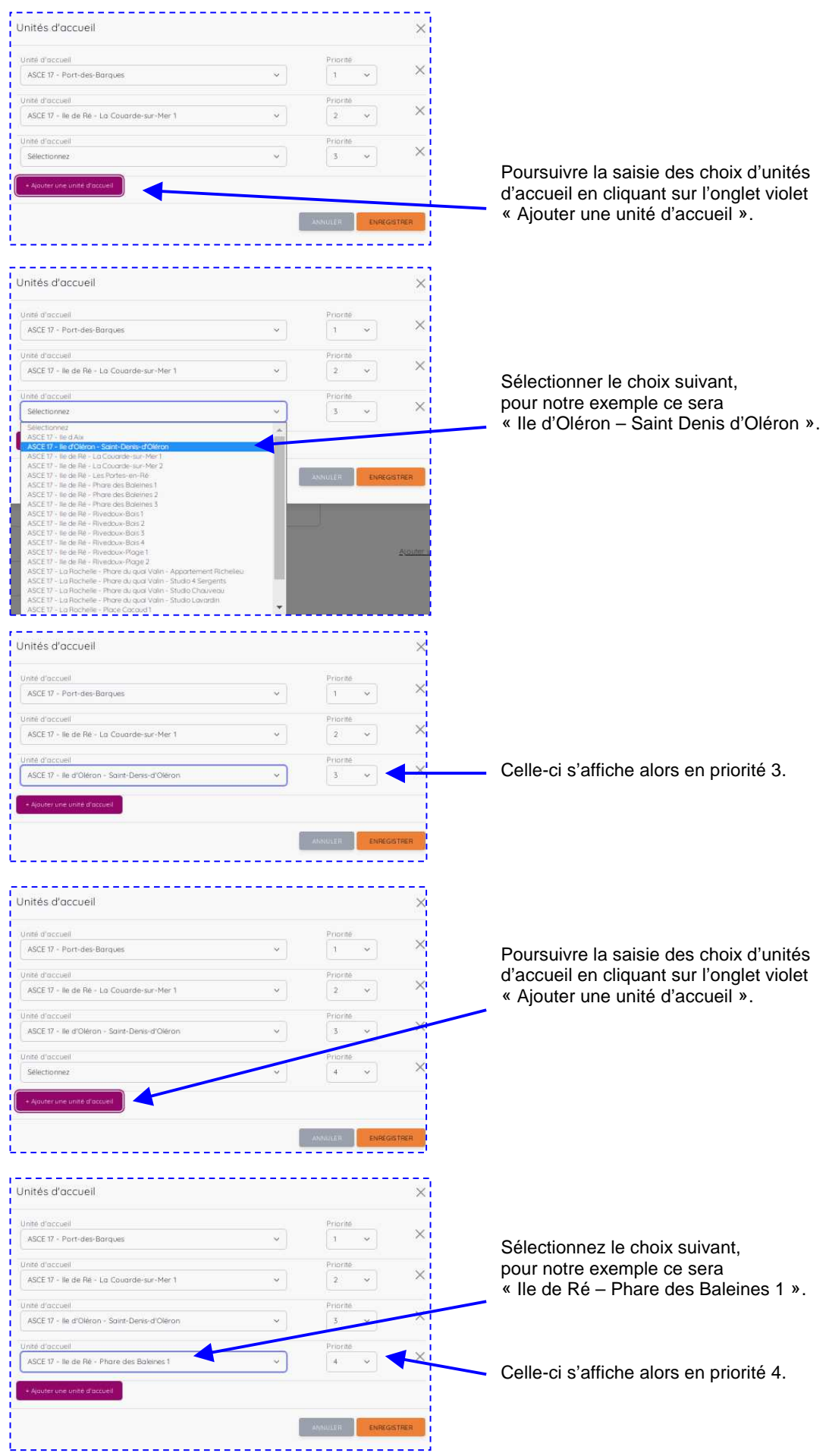

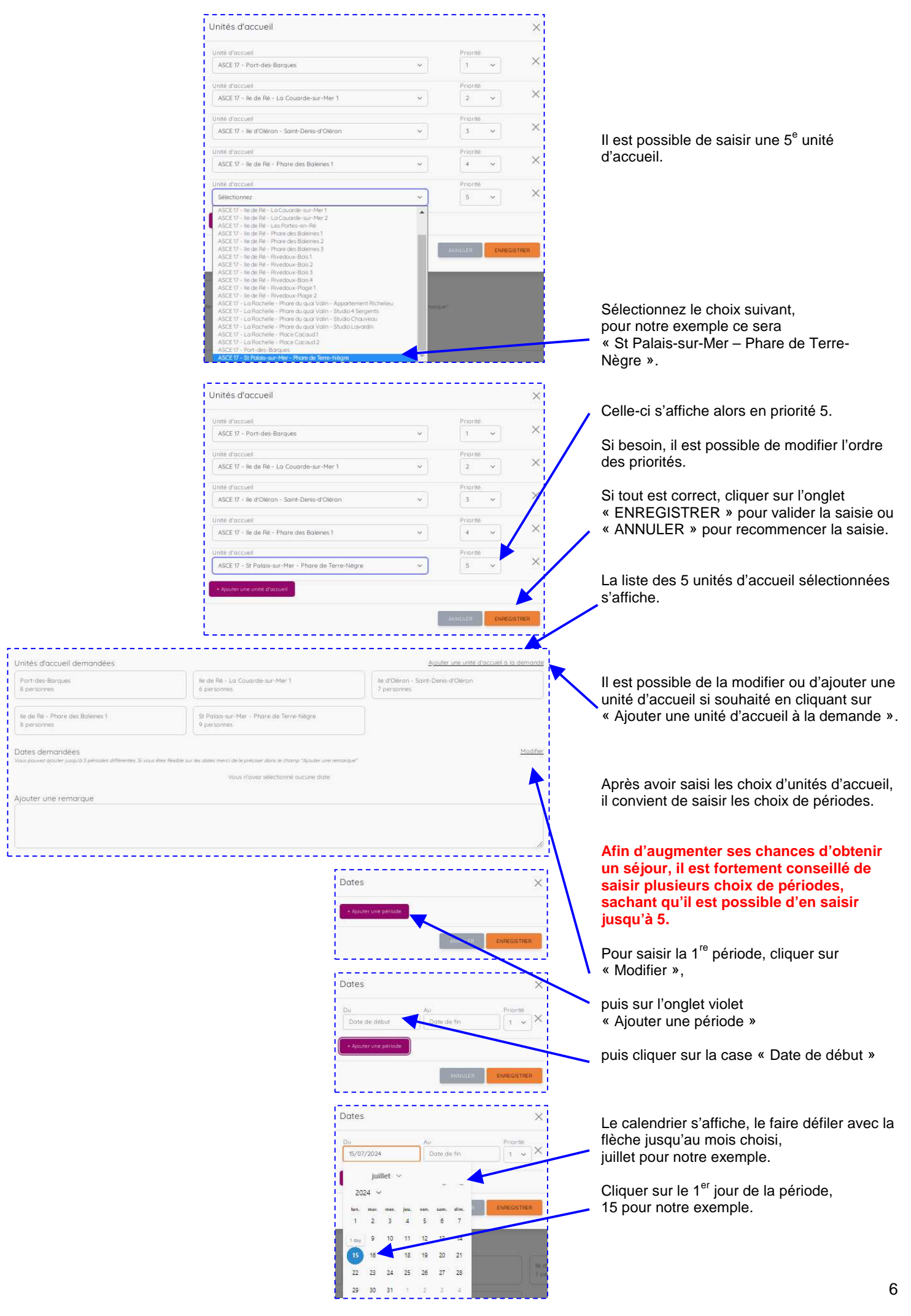

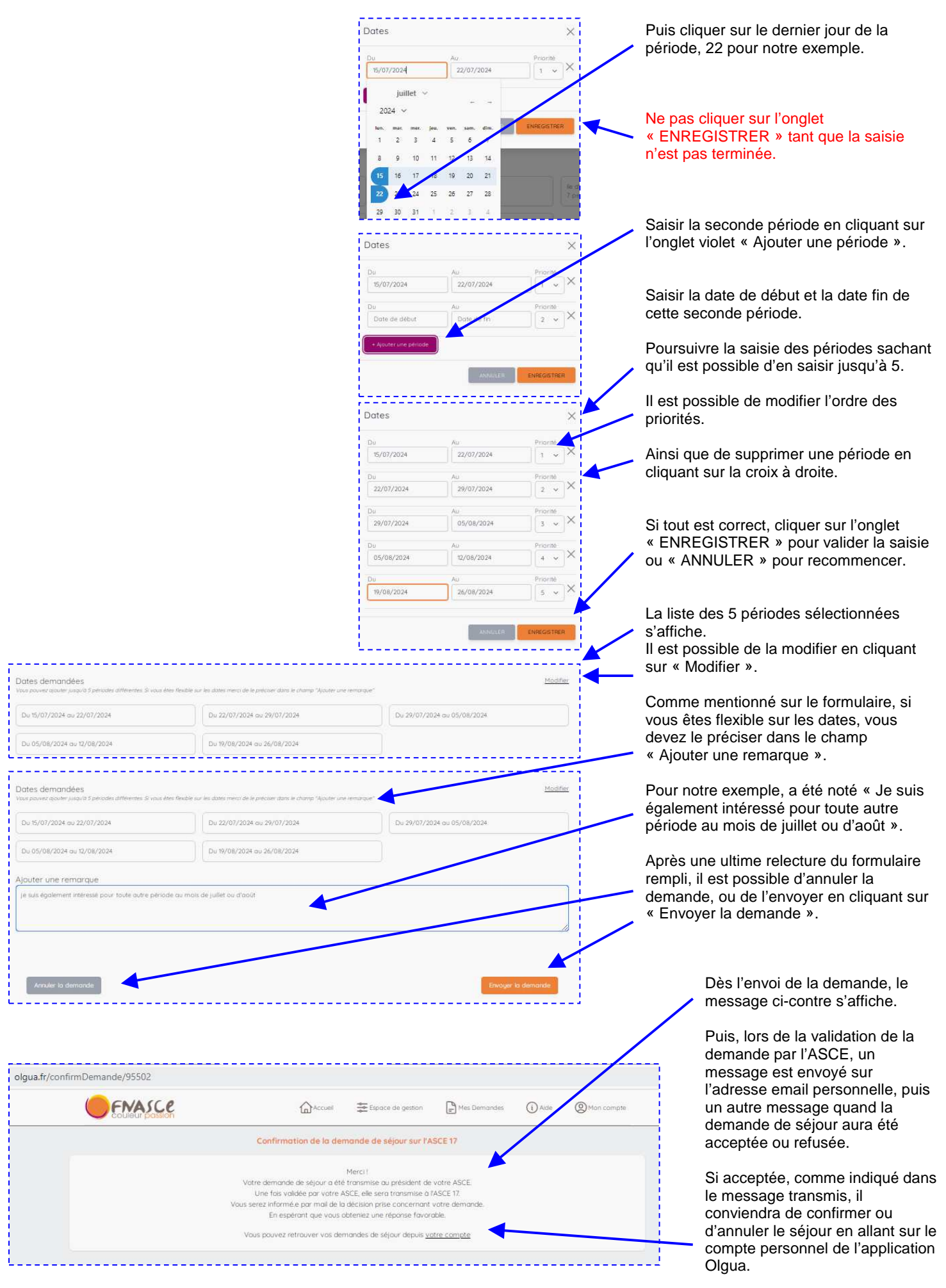

7